# **Thinking As Computation: A Comprehensive Introduction to Computational Thinking**

In the rapidly evolving digital age, computational thinking has emerged as a critical skill for individuals of all ages and backgrounds. Computational thinking empowers us to solve complex problems, innovate new solutions, and make informed decisions in a world increasingly shaped by technology.

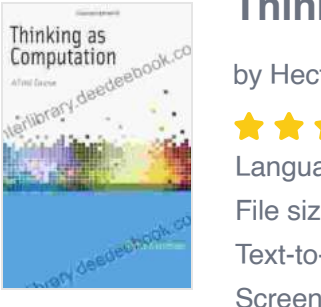

#### **[Thinking as Computation: A First Course](https://interlibrary.deedeebook.com/reads.html?pdf-file=eyJjdCI6IjFzeHd6TWlDVFRveUNrejJsUFdkNXdYSkhBUWlqb0tXRHZTT0s1V20xdXE2b2pZOXhoUGludWdHN1R3emFRc1JwR3FFNDE1WFZVRGdkd0JWWk0wc0RlZ1ZpRTUrT25EVnp5QzdUZFF0eGhLREtjaVc0a3gwRUxLWG5DeUlqdkFuWHNkak9tQUlCSFM0c1N0YVgrR1dwaU5hT0Y2cEtndGU5OW91THdGa2taV0k5Z0NUQWZ1QTI1YlZieEx6YitGdiIsIml2IjoiOTNjZDY1YmI4ZTJhMDY3OWMwNTU4NTExYWFjOGY5OGQiLCJzIjoiYTAwMDc1MTliZDI3OWZlOSJ9)**

by Hector J. Levesque  $\star \star \star \star$  4.6 out of 5 Language : English File size : 4900 KB Text-to-Speech : Enabled Screen Reader : Supported Enhanced typesetting : Enabled Print length : 322 pages

> **[FREE](https://interlibrary.deedeebook.com/reads.html?pdf-file=eyJjdCI6IjBOUFNrbHNyTXZZTFJ3MnQ0VHY1OVd3eXdycWI4dG82Y0hOZStEMEVMTjFSQWNjT0llSlhPWkh5R3ZBUG1CbExmWFVtOHAwNVdvcUc0SjNteWNWd3o1eWlpbDRtMm52RWhzUEdQMDVxbkptdjczSUlqODlrSGlpZ0hOd3lxVk84WWNibko1UzdTMjVNTGpmaE11aGxXbWNBZDM5dWhIZnFZZG9RayswR0ZDY1pVMUZwQ1NLNHZaMDZ6XC9vdzZZZEIiLCJpdiI6ImUwMTZjYjQ3NWZiZDhhYjI5MzBiYjhjMjI4M2E1OTg3IiwicyI6IjM2YzlkOWRkMDMzOTVlYzcifQ%3D%3D)DOWNLOAD E-BOOK**

This article provides a comprehensive to computational thinking, exploring its key concepts, benefits, and applications. We will also discuss strategies for developing computational thinking skills, empowering individuals to become effective problem-solvers and innovators in the 21st century.

### **What is Computational Thinking?**

Computational thinking is a problem-solving approach that draws inspiration from the principles of computer science. It involves breaking down complex problems into smaller, manageable steps, representing

problems in a way that computers can understand, and developing algorithms and data structures to solve these problems efficiently.

Computational thinking is not just about learning to code or program. It is a broader mindset that emphasizes critical thinking, problem-solving, creativity, and collaboration. It is a skill that can be applied to a wide range of disciplines, from science and engineering to business and the arts.

#### **Key Concepts of Computational Thinking**

- 1. \*\*Decomposition:\*\* Breaking down a problem into smaller, more manageable parts.
- 2. \*\*Pattern Recognition:\*\* Identifying patterns and relationships within data and information.
- 3. \*\*Abstraction:\*\* Creating simplified representations of complex problems.
- 4. \*\*Algorithm Design:\*\* Developing step-by-step instructions for solving problems.
- 5. \*\*Data Structures:\*\* Organizing and storing data in an efficient and accessible manner.
- 6. \*\*Evaluation:\*\* Assessing the effectiveness and efficiency of computational solutions.

#### **Benefits of Computational Thinking**

Developing computational thinking skills offers numerous benefits, including:

**Enhanced problem-solving abilities** 

Improved analytical and critical thinking skills ú.

li>Increased creativity and innovation

- Greater proficiency in technology and digital tools u,
- Preparation for careers in STEM and other technology-related fields  $\blacksquare$

#### **Applications of Computational Thinking**

Computational thinking finds applications in a wide range of fields, including:

- \*\*Computer Science:\*\* Developing software, algorithms, and data  $\blacksquare$ **structures**
- \*\*Engineering:\*\* Designing and building complex systems  $\blacksquare$
- \*\*Business:\*\* Analyzing data, making informed decisions, and ú. automating processes
- \*\*Science:\*\* Modeling and simulating physical phenomena  $\mathcal{L}_{\mathcal{A}}$
- \*\*Medicine:\*\* Analyzing medical data, diagnosing diseases, and ú. developing new treatments
- \*\*Education: \*\* Creating interactive learning experiences, fostering a. critical thinking

#### **Developing Computational Thinking Skills**

Developing computational thinking skills requires a combination of practice, exposure to computational concepts, and guidance from educators and

mentors. Here are some strategies for fostering computational thinking in individuals:

\*\*Engage in coding and programming activities:  $\mathcal{L}_{\mathcal{A}}$ 

Learning to code provides hands-on experience with computational concepts and problem-solving.

\*\*Participate in computational thinking challenges:  $\blacksquare$ 

Online platforms and competitions offer challenges that test and develop computational thinking skills.

- \*\*Study computer science concepts:\*\* Courses and workshops in  $\blacksquare$ computer science provide a deeper understanding of computational principles and techniques.
- \*\*Apply computational thinking to real-world problems:  $\blacksquare$

Try to identify and solve problems in your daily life or academic work using computational thinking approaches.

\*\*Collaborate with others: m.

Working with peers and mentors can foster creativity, problem-solving, and critical thinking.

Computational thinking is an essential skill for navigating the complexities of the modern world. By embracing computational thinking principles, we empower ourselves to become effective problem-solvers, innovators, and critical thinkers. Whether you are a student, a professional, or an aspiring

entrepreneur, developing computational thinking skills will provide you with a competitive edge in an increasingly technology-driven society.

As technology continues to transform our lives, computational thinking will become even more crucial for success. Embracing this mindset will enable us to harness the power of computation to solve challenges, create new opportunities, and shape a better future for ourselves and generations to come.

#### **[Thinking as Computation: A First Course](https://interlibrary.deedeebook.com/reads.html?pdf-file=eyJjdCI6IjFzeHd6TWlDVFRveUNrejJsUFdkNXdYSkhBUWlqb0tXRHZTT0s1V20xdXE2b2pZOXhoUGludWdHN1R3emFRc1JwR3FFNDE1WFZVRGdkd0JWWk0wc0RlZ1ZpRTUrT25EVnp5QzdUZFF0eGhLREtjaVc0a3gwRUxLWG5DeUlqdkFuWHNkak9tQUlCSFM0c1N0YVgrR1dwaU5hT0Y2cEtndGU5OW91THdGa2taV0k5Z0NUQWZ1QTI1YlZieEx6YitGdiIsIml2IjoiOTNjZDY1YmI4ZTJhMDY3OWMwNTU4NTExYWFjOGY5OGQiLCJzIjoiYTAwMDc1MTliZDI3OWZlOSJ9)**

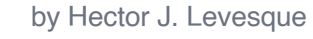

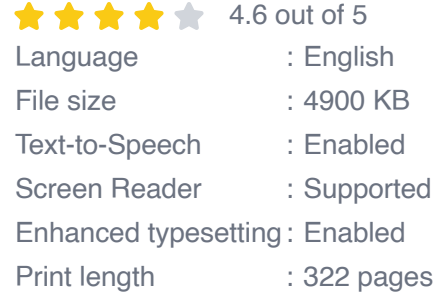

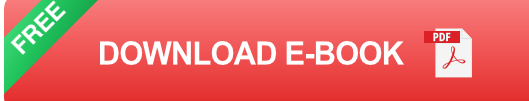

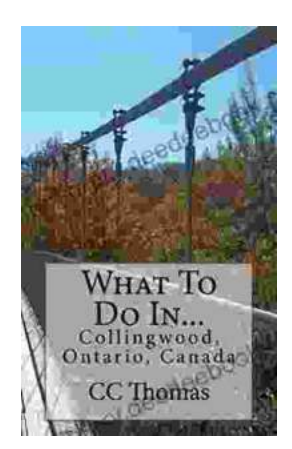

Thinking as Computation

## **[Discover the Enchanting Allure of Collingwood,](https://interlibrary.deedeebook.com/what-to-do-in-collingwood-ontario-canada.html) Ontario, Canada**

Nestled amidst the breathtaking landscape of Ontario, Canada, the charming town of Collingwood beckons travelers with its pristine beaches, picturesque trails, vibrant arts...

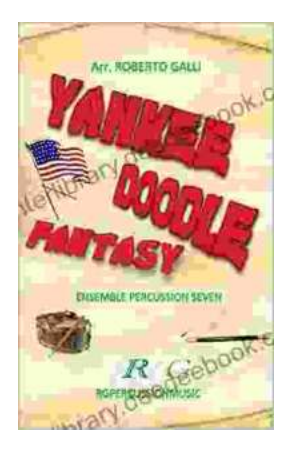

## **[Roberto Galli: Embracing the Fantasy of](https://interlibrary.deedeebook.com/yankee-doodle-fantasy-roberto-galli.html) Yankee Doodle**

In the realm of equestrian arts, Roberto Galli stands as a maestro of innovation and enchantment. His masterwork, Yankee Doodle Fantasy, has...